# **DMZ-Host-Einrichtung auf den VPN-Routern RV016, RV042, RV042G und RV082**

# **Ziel**

Eine DMZ (De-Militarized Zone) ist ein internes Netzwerk des Unternehmens, das einem nicht vertrauenswürdigen Netzwerk, in der Regel dem Internet, zur Verfügung gestellt wird. Entsprechend der Sicherheitsrichtlinien liegt die DMZ zwischen vertrauenswürdigen und nicht vertrauenswürdigen Netzwerken. Durch die Wartung der DMZ wird die Sicherheit des internen Netzwerks erhöht. Der DMZ-Host ist der Server der Organisation, der für die Bereitstellung von Services für Clients in einem nicht vertrauenswürdigen Netzwerk zur Verfügung gestellt wird.

In diesem Dokument werden die Schritte zur Konfiguration eines DMZ-Hosts auf RV016-, RV042-, RV042G- und RV082-VPN-Routern erläutert.

# **Unterstützte Geräte**

RV016 •RV042  $a$ f» RV042G RV082

### **Software-Version**

 $a$ f» v4.2.1.02

#### **DMZ-Hostkonfiguration**

Schritt 1: Melden Sie sich beim Router-Konfigurationsprogramm an, und wählen Sie **Setup > DMZ Host aus**. Die Seite *DMZ Host* wird geöffnet:

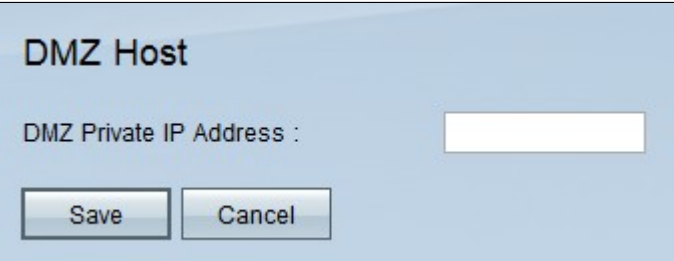

Schritt 2: Geben Sie die private IP-Adresse des DMZ-Hosts in das Feld *DMZ Private IP Address (Private DMZ-IP-Adresse*) ein.

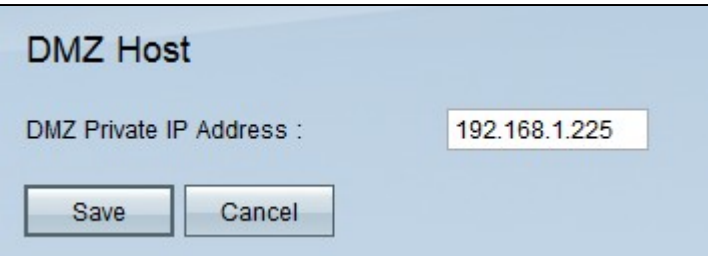

**Hinweis:** Die DMZ ist ein untergeordnetes Netzwerk, das öffentlich zugänglich ist, jedoch hinter der Firewall. Mit der DMZ können Sie Pakete von Ihrer WAN-Port-IP-Adresse an eine bestimmte IP-Adresse in Ihrem LAN umleiten.

Schritt 3: Klicken Sie auf **Speichern**, um die Einstellungen zu speichern, oder auf **Abbrechen,** um die Änderungen rückgängig zu machen.

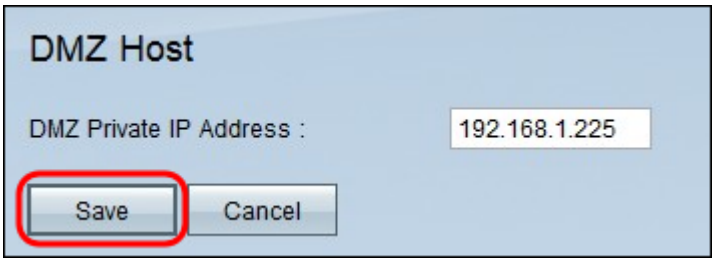

**Hinweis:** Nicht gespeicherte Einstellungen werden verworfen.

#### Informationen zu dieser Übersetzung

Cisco hat dieses Dokument maschinell übersetzen und von einem menschlichen Übersetzer editieren und korrigieren lassen, um unseren Benutzern auf der ganzen Welt Support-Inhalte in ihrer eigenen Sprache zu bieten. Bitte beachten Sie, dass selbst die beste maschinelle Übersetzung nicht so genau ist wie eine von einem professionellen Übersetzer angefertigte. Cisco Systems, Inc. übernimmt keine Haftung für die Richtigkeit dieser Übersetzungen und empfiehlt, immer das englische Originaldokument (siehe bereitgestellter Link) heranzuziehen.